# CREATION ET PREPARATION DE VOS FICHIERS POUR UNE IMPRESSION OPTIMALE

- 1. Sensibilisation au contrôle de vos fichiers
- 2. Sensibilisation au mode colorimétrique

## 1. Sensibilisation au contrôle de vos fichiers

Afin d'optimiser le rendu de votre commande notre service pré-press effectue un contrôle minutieux de vos fichiers, mais il est très important de suivre nos recommandations afin d'optimiser le rendu.

## Le service pré-press de Realisaprint.com contrôle :

- Le libellé de la commande et vos commentaires
- Le type de fichier
- La taille du fichier
- La résolution du fichier
- Les bords perdus et zone de sécurité
- Le libellé de la commande et vos commentaires :

Nous contrôlons avec minutie votre commande ainsi que les annotations que vous pouvez nous laisser dans les zones prévues à cet effet, nous n'hésiterons pas à revenir vers vous au moindre doute. Notre objectif principal, vous satisfaire.

#### Le type de fichier à nous fournir :

- PDF (entièrement vectorisé, polices de caractères également)
- EPS (entièrement vectorisé, polices de caractères également)
- JPG
- TIFF
- Word, Excel, PowerPoint, OpenOffice acceptés mais ils nécessiteront une mise en conformité par nos services (coût additionnel de 28€ sous réserve de faisabilité).

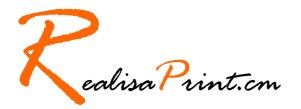

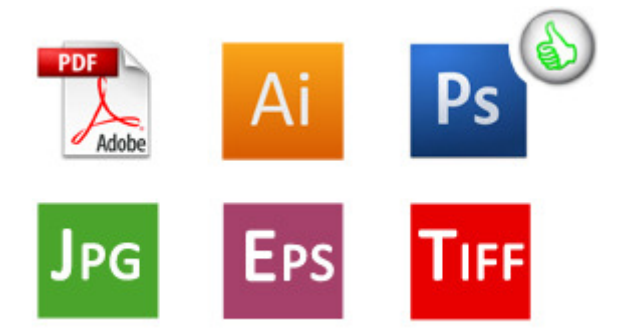

#### La taille du fichier

Il est important de bien respecter les contraintes techniques présentes sur le site sous les tarifs, n'hésitez pas à revenir vers nos services pour toutes questions.

Exemple pour les cartes pvc :

Caractéristiques techniques: Bords perdus: 2mm de chaque côté, texte à 5mm du bord pour un meilleur rendu Format du fichier à fournir : 89 X 58mm Format final: 85 X 54mm

#### La résolution du fichier :

#### Résolution demandée : 300 DPI (300 PPP)

Pas besoin de plus de 300 DPI : cela alourdi votre fichier, avec parfois un risque de surdimensionnement de vos images et des difficultés de manipulation. Nous vous conseillons également de vectoriser vos textes. A l'inverse, un fichier d'une résolution inferieure à 300 DPI fera pixelliser votre image.

NB : Fichiers pour grands formats (kakemonos, bâches, forex, tissus, dibons, akilux, etc.) : 400 DPI pour des fichiers en taille proportionnelle (1/4, ½, etc.) et 150 DPI pour des fichiers en taille réelle d'impression échelle 1/1). (Exemple : La taille 80 x 200cm, vous pouvez nous transmettre un fichier de 40 x 100cm. Il n'y a pas de bord perdu pour le grand format.)

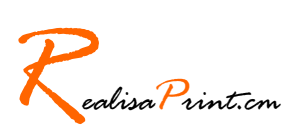

#### **Les bords perdus et zone de sécurité**

Bords perdus : Lorsque le fichier comporte un fond de couleur ou une photo de fond sur toute la face, il faut absolument rajouter de la matière (étendre le fond) jusqu'aux bords du document). Lorsque l'on massicote, on découpe le support (papier, pvc, ...) dans la couleur, ce qui évite le filet blanc sur les cotés. Veillez à laisser assez de fond perdu. Par exemple, pour une carte de visite de format 85 x 54 mm votre fichier aura les dimensions de 89 x 58 mm, soit 2mm de fond perdu de chaque côté.

Zone de sécurité : Par sécurité, nous vous conseillons également de respecter une zone de sécurité supplémentaire de 3mm de chaque coté pour votre texte. Vous éviterez ainsi totalement le risque d'un texte coupé.

Sous le listing des tarifs sur le site internet figurent à chaque fois les tailles demandées à nous transmettre.

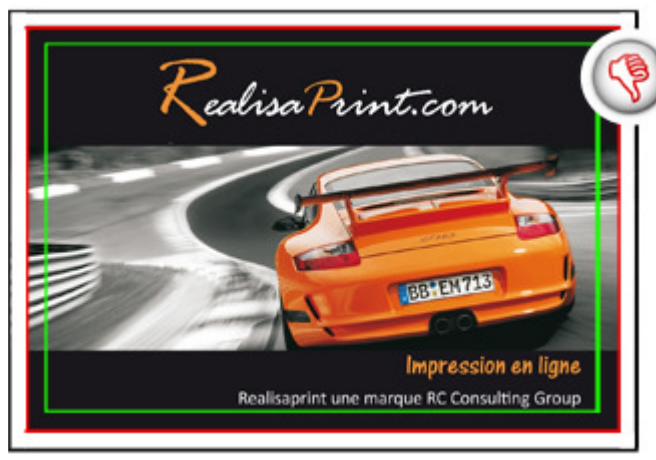

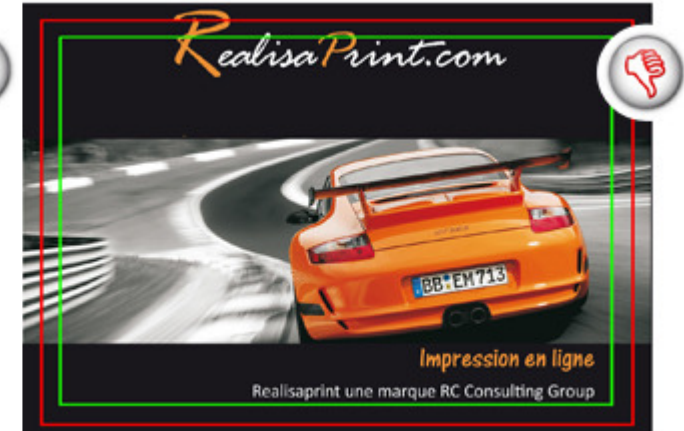

**Zone de sécurité: OK Zone de bord perdu : MAUVAIS** Motif : le fichier n'est pas à la bonne taille Conséquence : risque de bords blancs

**Zone de sécurité: MAUVAIS Zone de bord perdu : MAUVAIS** Motif : le fichier est à la bonne taille, mais lors de la coupe le "R" sera coupé Conséquence : risque de couper le texte au massicotage

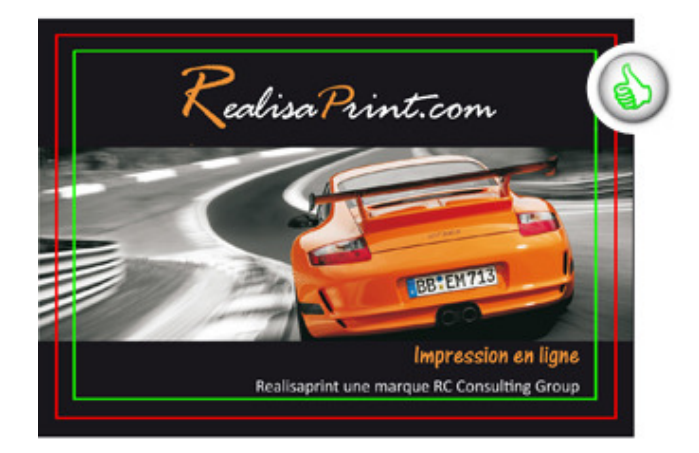

**Zone de sécurité: OK Zone de bord perdu : OK**

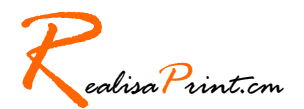

# 2. Sensibilisation au mode colorimétrique

#### CMJN uniquement

Ces abréviations correspondent au format colorimétrique d'un document. Le RVB, ou RGB en anglais (rouge / vert / bleu) correspond à un affichage écran, qui produit des couleurs par un mélange de lumière. A l'inverse, le mode CMJN ou CMJK en anglais (cyan / magenta / jaune / noir) est le mode utilisé pour l'impression, avec le mélange des 4 encres permettant de réaliser l'intégralité des couleurs imprimables.

Le passage du mode RVB au mode CMJN peut réserver des surprises, aussi nous vous conseillons de toujours travailler les fichiers destinés à l'impression en mode CMJN. De plus, méfiez-vous des couleurs qui apparaissent à l'écran, car elles ne sont pas fidèles aux rendus d'impression.

Les fichiers en RVB seront automatiquement convertis en CMNJ, la couleur sera donc plus terne.

#### Surveiller la charge d'encre

Nous vous conseillons vivement de travailler avec cohérence vos couleurs. En effet en utilisant la palette de couleur, il ya des risques d'incohérence : Pour une impression optimale il ne faut pas dépasser 300% quand vous faites le total des pourcentages CMJN.

## Couleur Noire :

A l'impression, le résultat d'un aplat noir seul s'imprime gris foncé. Lors de la conception graphique, il faut utiliser les pourcentages suivants : C = 30 ; M =  $30$  ;  $J = 30$  ;  $N = 100$  pour obtenir un noir profond.

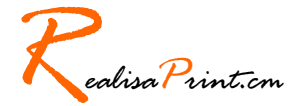